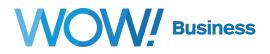

## New WOW! Business Voicemail Messaging System User Guide

## **Getting Started**

## **Setup and Access Your Voicemail**

Pick up your handset and dial \*98 to access your Voicemail system, then follow the prompts to configure your Voicemail.

## **Common Shortcuts**

- **7** Skip Back Through Prompts
- 8 Pause / Resume
- Skip Forward Through Prompts

- 🛞 Cancel input or move up a level
- End input or move forward in a list
- Return to previous menu item or message

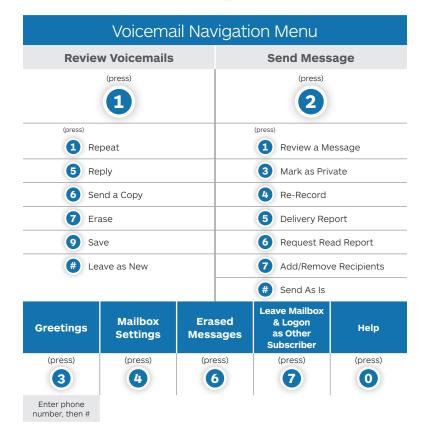

For more information, contact us at wowforbusiness.com

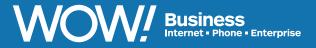